## On the go?

Need the latest breaking news in the palm of your hand?

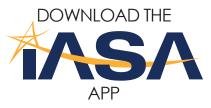

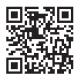

scan here with your phone's QR code reader

Three simple steps to get news flashes from IASA!

DOWNLOAD THE APP **FROM** Google Play Available on the App Store (Search for ÌllinoisASA) OR iust use the QŘ code shown above to find it!

SAMSUNG

IllinoisASA

ooo Verizon ङ

1 % 100%

Governor signs lead-testing law for schools...

TOP STORIES

Download FREE App to your device.

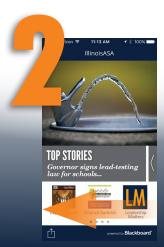

At IASA Home Screen: swipe icons from right to left.

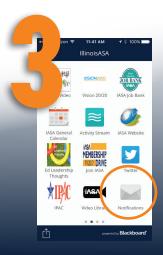

Click on the Notifications icon, the settings wheel, follow departments, check to follow IASA and done.

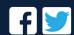